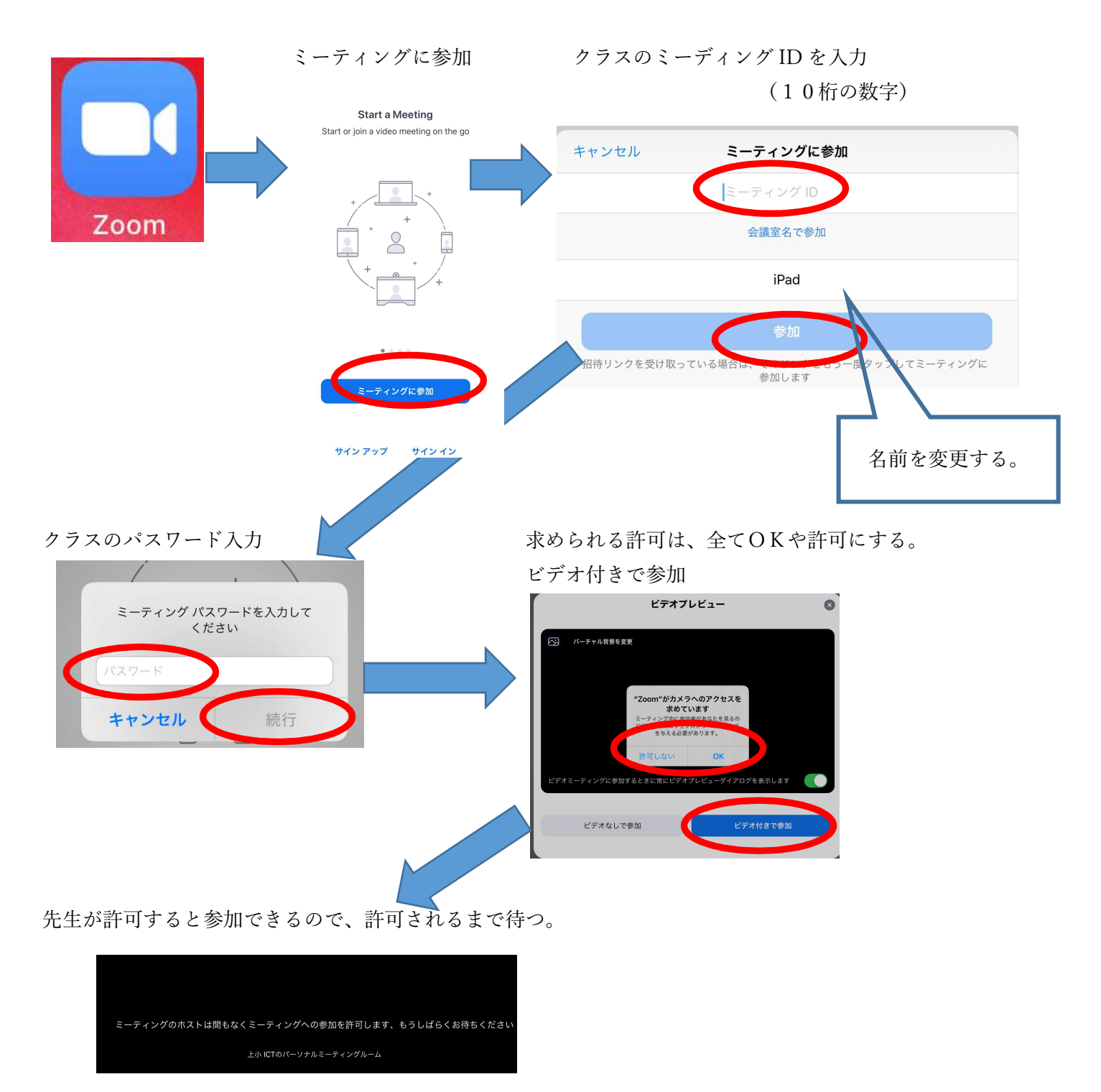

会議の終了

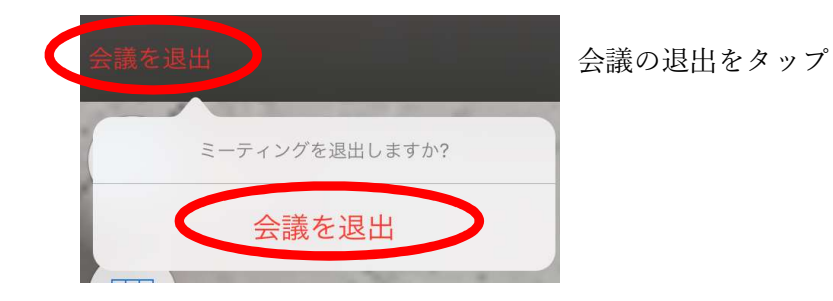